# THORNBURY CAMERA CLUB

#### **NEWSLETTER**

# November Events

2nd November

**Fotospeed Demo -** What papers to use for printing certain types of pictures / printer maintenance and ink profiles

#### 9th November

Judging of Comp 2 - "Open"

## 16th November

Members Evening (2) Email six images with the theme "Anything beginning with the letter F" to Janet

# 23rd November

**Paul Richards ARPS - "**An evening with Paul Richards" Mostly digital but with some prints

#### 30th November

An In House Evening with Mike Ashfield and Simon Meeds showing their type of photography

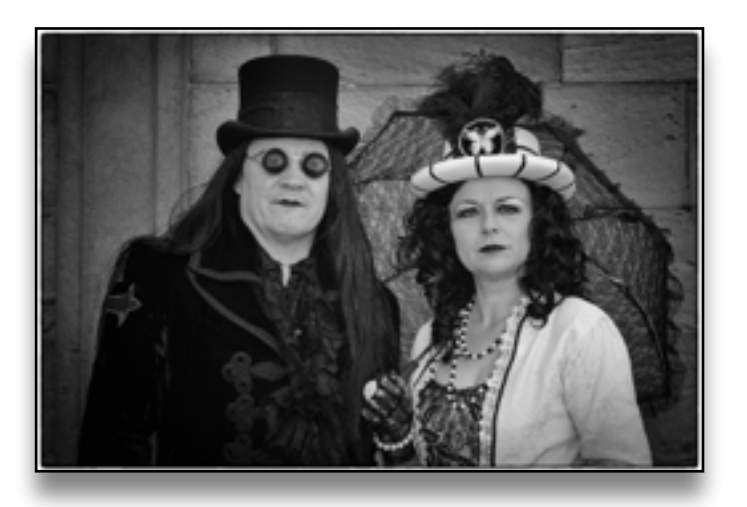

#### Paul Richards

Our speaker this month is Paul Richards who is a semi professional photographer based in both North Norfolk and also Pembrokeshire. He has a passion for wildlife and the great outdoors.

If his last visit to our club is anything to go by you wont be disappointed with his talk

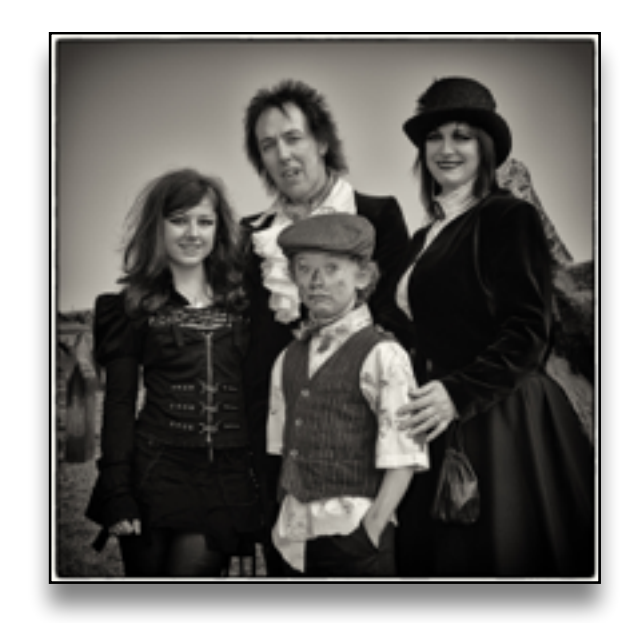

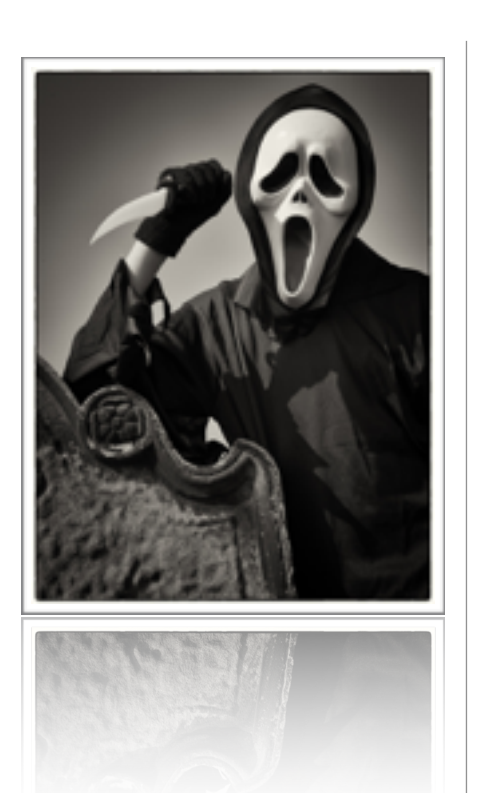

#### Forthcoming Events

#### **5th to 7th November - Family** friendly fireworks at **Bristol Zoo Gardens**

\*\*\*\*\*\*\*\*\*\*\*\*\*\*\*\*\*\*\*\*\*\*\*\*\*\*\*\*\*\*\*\*\*I

**6th November to 22nd December - Bristol's German Christmas Market** at Broadmead, Bristol

**7th November to 5th January - At Bristol's Christmas Ice Rink** in Millennium Square

**26th November to 13th December** - **Bath Christmas Markets** with 170 traditional wooden chalets lining the streets

**4th December** - **Victorian Day** at Chipping Sodbury

**5th December** - **Thornbury** 

### Members Evening - Anything with the letter "F"

Could you please send your six images for the members evening to Janet as soon as possible so that they can be preloaded onto the club's laptop.

**SEND YOUR IMAGES BY DROPBOX OR EMAIL AS WE CANNOT ACCEPT IMAGES ON THE NIGHT** 

#### **[programme.thornburycameraclub@gmail.com](mailto:programme.thornburycameraclub@gmail.com)**

**Several members have asked about the rules for internal competitions, so a copy of these rules are appended on page 3** 

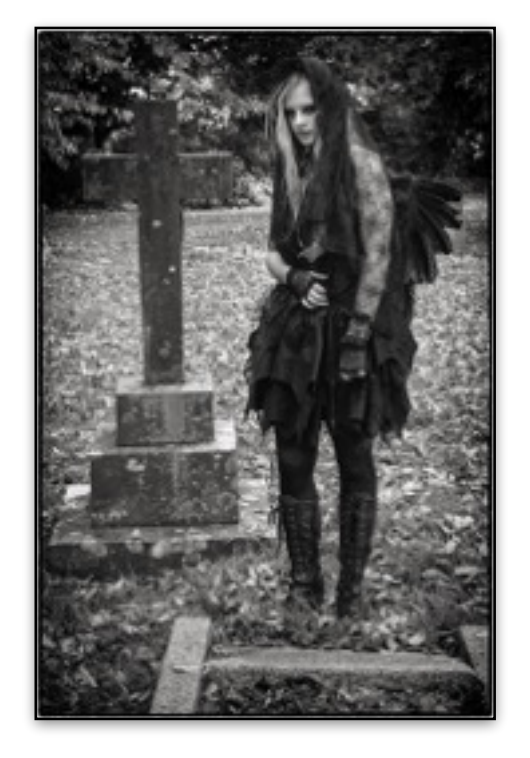

**Christmas Food and Gift Fair This months pictures are by Andy Gillingham If you** want to see more of Andy's work his Flickr site is

https://www.flickr.com/photos/andyg01/albums

#### **Internal Competition Rules**

**Internal Competition dates** - are shown in the programme together with the closing dates for entry.

**Prints** are all eligible for all Club competitions unless otherwise stated.

**Entry Form** - entries for Internal Competitions should be accompanied by the appropriate entry form provided by the stated closing date.

**For your first entry on joining the club** - please state if it is to be entered into the beginners' section. For this purpose we define a Beginner as someone with no photography qualifications or letters, and no placing in a previous club's competition.

**The number of entries -** is limited to **THREE** pictures **per section**.

**The same picture** - may not be entered into a competition twice in the same year **except** that the same picture can be entered once in an "open" and once in the "set subject" competitions in any one year - **provided** it did not gain a place in the first competition it was entered for. If it did it cannot be entered again in any competition in the same year.

**The age of pictures** - those entered in internal competitions should be no more than 3 years old. They can be used in successive years provided it is still no more than 3 years.

**Prints -** should be mounted on appropriate card with a maximum mount size of 50cm x 40cm. The title is to be written on the back. Your name can be added if you wish.

**Digital Images - Sizing -** for internal and external competitions, the **m**aximum picture size should be no more than 1400 pixels wide (horizontal) and no more than 1050 pixels high (vertical) ie neither should exceed these limits. If correctly sized, depending on the shape of your image, both dimensions will be the maximum for each side or (more often) one will be the maximum for its side and the other will be less than the maximum for its side.

D**igital Images - Naming - i**mages should be named : "The\_Title\_Of\_This\_Image" without additional file names or wording. where "The Title Of This Image" is the entrant's title for the image.

You can state a preference for showing (number them 1 (best), 2 and 3). If there are too many entries in a competition for the judge to cope with, your **least** favourite may be excluded in order to keep the numbers manageable. If you do not express a preference, the one excluded is at the discretion of the Competition Secretary without reference to you. Add a number 1, 2 and 3 at the beginning of the name if you want to express a preference.

**Digital Images – Type** - they should be high resolution JPEG (or JPG)

**The Club may exclude** any images which, in the Committees opinion, are likely to cause significant offence.

Other specific rules may apply to external competitions which will be confirmed at the time.

1st November 2015